# Общие правила оформления презентации Дизайн

Выберите готовый дизайн

или создайте свой так, чтобы

он соответствовал Вашей

теме, не отвлекал

слушателей.

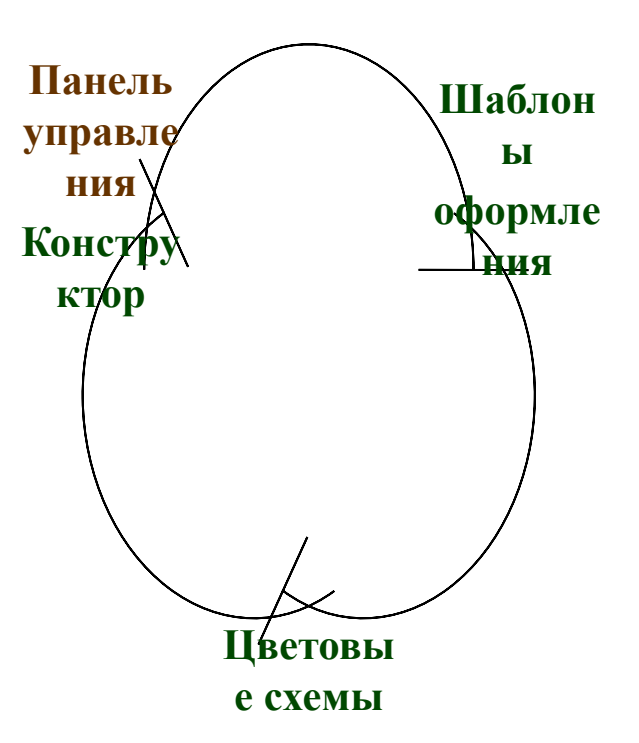

# **Титульный слайд**

**1.Название презентации.** 

## **2.Автор: фамилия, имя, класс, место учёбы, год.**

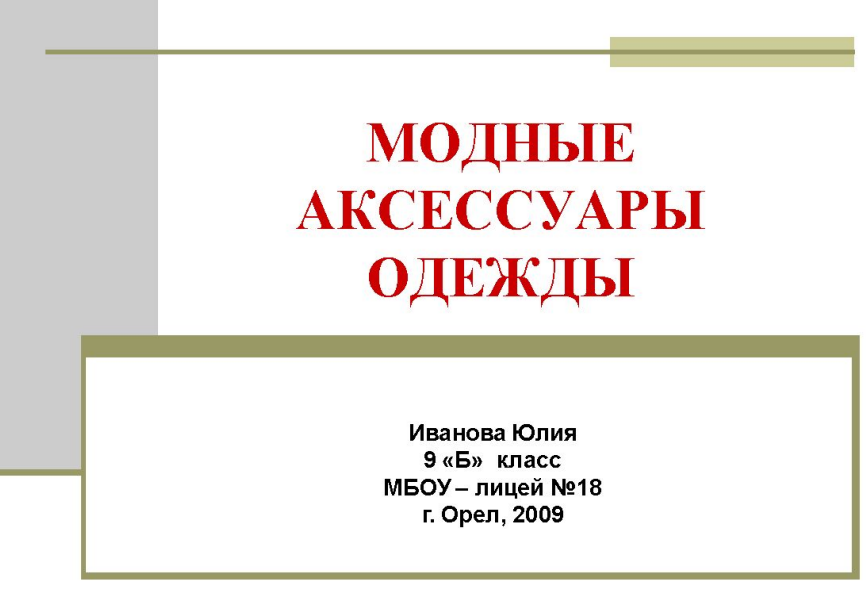

Содержание

Список основных вопросов, рассматриваемых в содержании, лучше оформить в виде гиперссылок (для интерактивности презентации).

Например:

- дизайн;
- титульный лист;
- содержание.

## **Заголовки**

**Все заголовки выполнены в едином стиле (цвет, шрифт, размер, начертание). В конце точка НИКОГДА не ставится. Анимация, как правило, не применяется Не может быть нескольких слайдов с одним заголовком Нет слайда без заголовка Кегль 44-48+жирность**

## **Текст**

- **1. Форматируется по ширине.**
- **2. Размер и цвет шрифта подбираются так, чтобы было хорошо видно. Кегль 24-28+жирность**
- **3. Подчеркивание НЕ используется, т.к. оно в документе указывает на гиперссылку.**
- **4. Элементы списка отделяются точкой с запятой.**
- **5. Обратите внимание, что после двоеточия все**  элементы списка пишутся с маленькой буквы! В **конце обязательно ставится точка.**

*Пример .*

**Дизайн слайда:**

- **• шаблоны оформления. Разновидности шаблонов;**
- **• цветовые схемы;**
- **• эффекты анимации.**

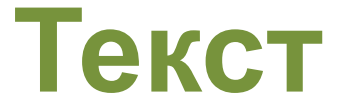

## **6.На схемах текст лучше форматировать по центру.**

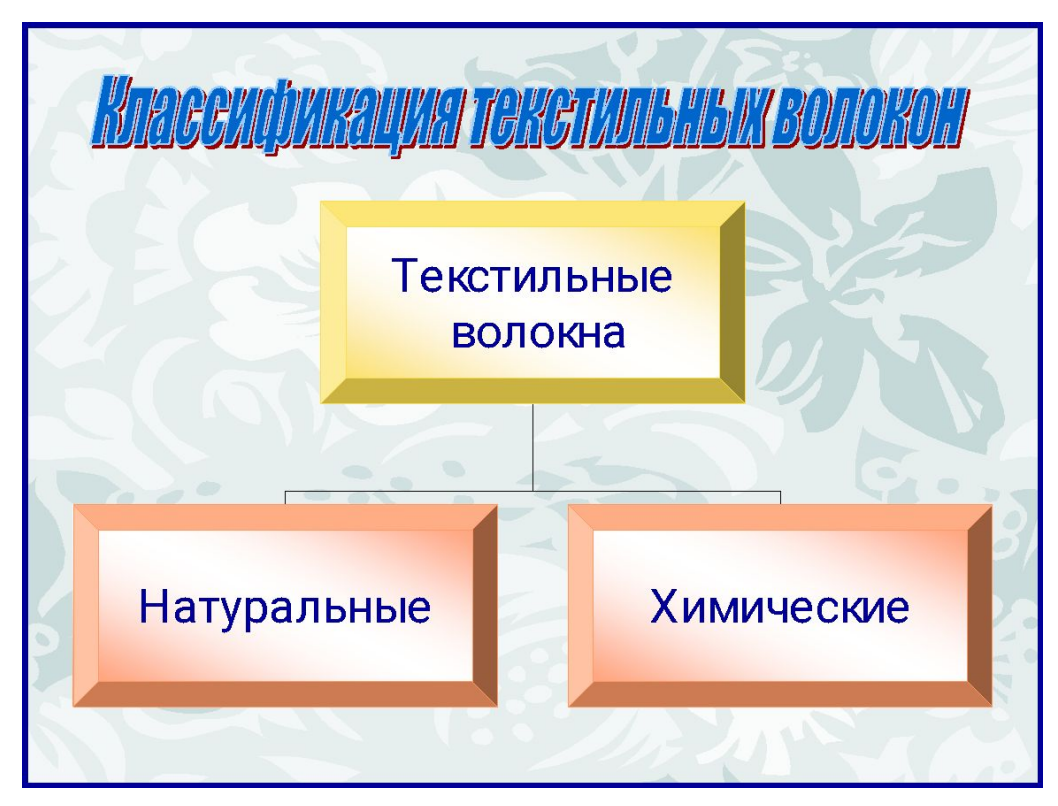

**В таблицах – по усмотрению автора.**

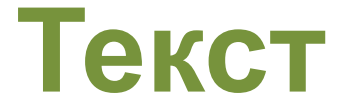

### 7. Выделяйте главное в тексте другим цветом (желательно все в едином стиле).

### <u>ткашкие переплетения</u>

Ткацким переплетением называется - переплетение нитей основы с нитями утка.

Раппорт - участок, переплетения которого повторяются.

От вида переплетения зависит внешний вид ткани, ее фактура, прочность, осыпаемость нитей, эластичность.

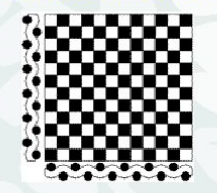

#### Полотняное

#### переплетение -

самое распространенное и наиболее простое. В нем нить утка проходит поочередно то над нитью основы, то под ней. Ткани с таким переплетением прочны, имеют большую плотность и жесткость. У них одинаковая лицевая и изнаночная стороны. это могут быть бельевые ткани, льняные полотна, шерстяное сукно, крепдешин, ситец, бязь.

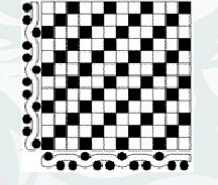

Саржевое

#### переплетение

отличается характерным рубчиком, идущим по диагонали ткани - из нижнего левого угла в верхний правый. В тканях саржевого переплетения возникает меньшая связанность нитей основы и утка по сравнению с тканями полотняного переплетения. Саржевым переплетением вырабатывают полушелковые, подкладочные ткани, плотные костюмные и платьевые: кашемир, шотландку, бостон.

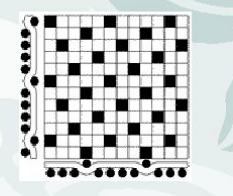

#### В тканях сатинового

#### переплетения

нить утка проходит над несколькими нитями основы. В результате образуется гладкая поверхность. Такие ткани отличаются мягкостью. гибкостью. Таким переплетением вырабатывают хлопчатобумажный и шелковый сатин, из которого изготавливают бельевые и костюмные ткани.

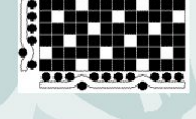

#### В тканях атласного переплетения нить

основы проходит над несколькими нитями утка. Атласное переплетение негатив сатинового. Такие ткани отличаются мягкостью, гибкостью. имеют глянцевую лицевую поверхность с блеском. Сатиновым и атласным переплетениями вырабатывают сатины, шелковые ткани (атлас), корсетные, ластик.

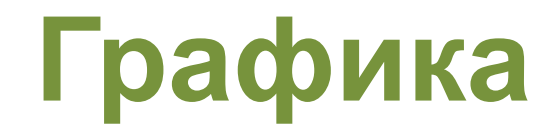

### **Используйте четкие изображения с хорошим качеством.**

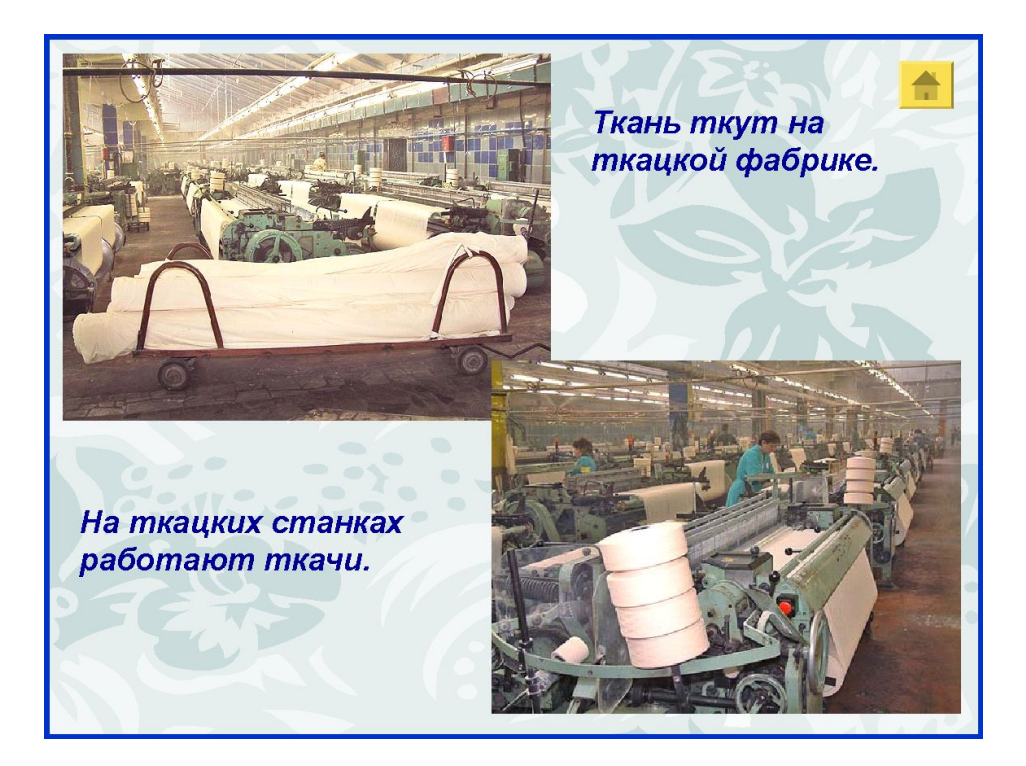

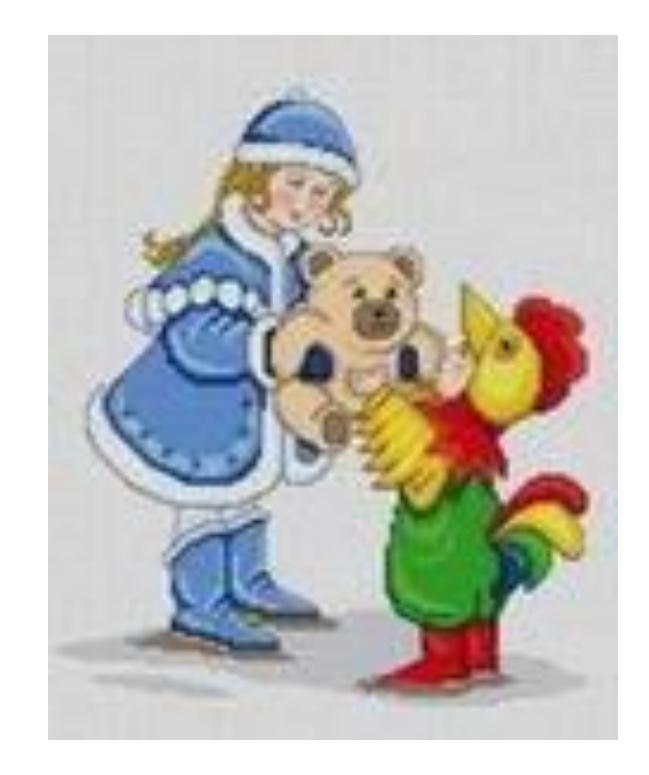

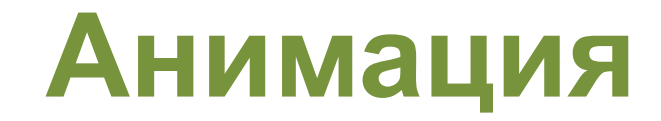

### **Используйте анимацию только в том случае, когда это действительно необходимо. Лишняя анимация только отвлекает.**

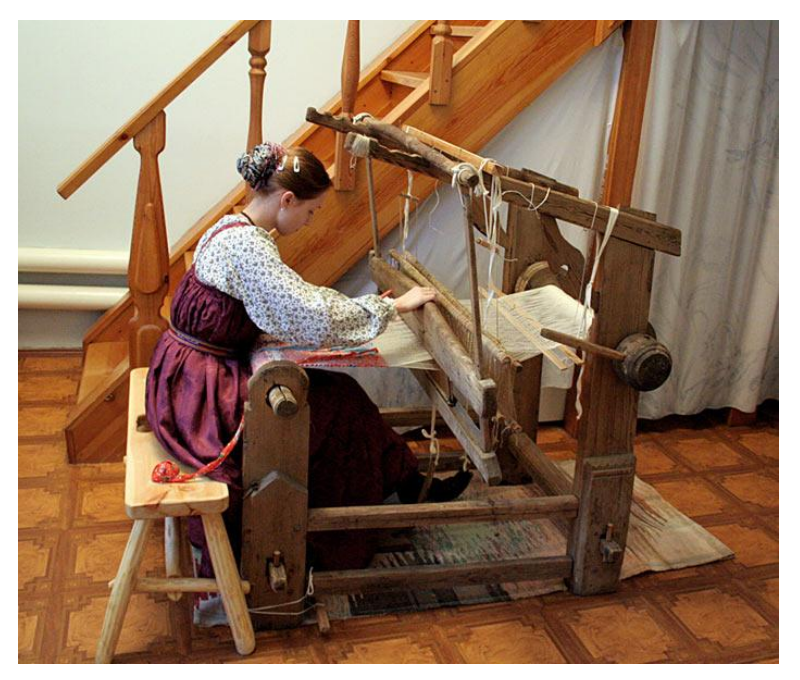

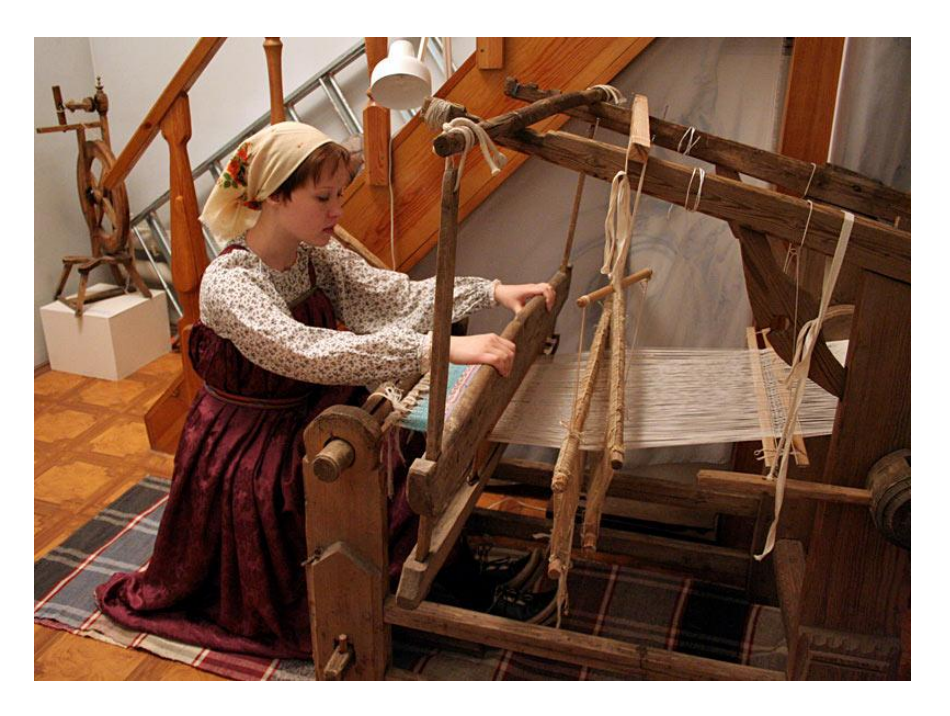

## **Качество презентации**

**Все вложенные файлы (документы, видео, звук и пр.) размещайте в ту же папку, что и презентацию.**

**Записка – 80%текста+20%картинок**

**Презентация -80%картинок+ 20%текста**

## **10/20/30**

**10 – слайдов в презентации**

**20 – минут продолжительность**

**30 – размер шрифта для текста**